## One Armed Bandit

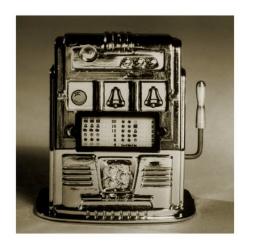

source: http://dogbeforewicket.blogspot.ca

# One Armed Bandit Utility

```
/**
 * Returns the winnings from one pull of the one armed
 * bandit.
 *
 * @param coin the coin deposited in the one armed bandit.
 * @return the payoff from one pull of the lever.
 */
public static List<Coin> pull(Coin coin)
```

# Casino App

```
List<Coin> wallet = new ArrayList<Coin>();
wallet.add(new Coin());
final int TRIES = 10;
int tries = 0;
while (tries < TRIES && !wallet.isEmpty())
  Coin coin = wallet.remove(0);
  List<Coin> winnings = OneArmedBandit.pull(coin);
  wallet.addAll(winnings);
  tries++;
System.out.printf("After %d tries, %d coins left%n",
                  tries, wallet.size());
```

## The Coin Class

### Problem

Implement the Coin class. We only need to be able to create Coin objects, using the default constructor. We do not need any methods of the Coin class.

## The Coin Class

#### **Problem**

Implement the Coin class. We only need to be able to create Coin objects, using the default constructor. We do not need any methods of the Coin class.

Now that we have the Coin class, we can run the Casino app.

### Question

You win 37 coins in 10 tries. How many Coin objects are there stored in memory?

### Question

You win 37 coins in 10 tries. How many Coin objects are there stored in memory?

#### Answer

At least 37.

### Question

You win 37 coins in 10 tries. How many Coin objects are there stored in memory?

#### Answer

At least 37.

### Question

Instead of storing Coin objects in your wallet, could you store aliases of a single Coin object in your wallet?

### Question

You win 37 coins in 10 tries. How many Coin objects are there stored in memory?

#### Answer

At least 37.

### Question

Instead of storing Coin objects in your wallet, could you store aliases of a single Coin object in your wallet?

#### Answer

Yes.

### Problem

Modify the Coin class so that the client can create at most one Coin object.

## Question

Can the client use a constructor to create the Coin object?

## Question

Can the client use a constructor to create the Coin object?

### Answer

No.

## Question

Can the client use a constructor to create the Coin object?

### Answer

No.

## Question

Why not?

### Question

Can the client use a constructor to create the Coin object?

#### Answer

No.

### Question

Why not?

#### Answer

If we provide a public constructor, clients can invoke it as many times as they want and, hence, create as many Coin objects as they want.

## Question

Since the client cannot use a constructor, what other options does the client have?

## Question

Since the client cannot use a constructor, what other options does the client have?

### Answer

Methods.

### Question

Since the client cannot use a constructor, what other options does the client have?

#### Answer

Methods.

## Question

Can the method be non-static?

### Question

Since the client cannot use a constructor, what other options does the client have?

#### Answer

Methods.

### Question

Can the method be non-static?

#### Answer

No, because you would need a Coin object to invoke it on (and we are trying to create a Coin object). So the method is static.

## Question

What is the return type of this static method?

## Question

What is the return type of this static method?

### Answer

Coin.

### Question

What is the return type of this static method?

### Answer

Coin.

## Question

Does it have any parameters?

### Question

What is the return type of this static method?

### Answer

Coin.

## Question

Does it have any parameters?

### Answer

No.

public static Coin getInstance()

### Question

The method name suggests that the Coin class has a static attribute. What is its name and type?

public static Coin getInstance()

### Question

The method name suggests that the Coin class has a static attribute. What is its name and type?

#### Answer

instance and Coin.

## Question

Where do we initialize the attribute?

## Question

Where do we initialize the attribute?

### Answer

In the declaration.

## Question

Where do we initialize the attribute?

### Answer

In the declaration.

## Question

How?

### Question

Where do we initialize the attribute?

### Answer

In the declaration.

## Question

How?

### Answer

private static Coin instance = new Coin();

## Question

But as we argued earlier, we cannot provide a public constructor. So, how can we use new Coin() in the Coin class?

### Question

But as we argued earlier, we cannot provide a public constructor. So, how can we use new Coin() in the Coin class?

### Answer

By adding a private default constructor.

### Question

But as we argued earlier, we cannot provide a public constructor. So, how can we use new Coin() in the Coin class?

#### Answer

By adding a private default constructor.

#### Question

Now that we have declared and initialized the instance attribute, how do we implement the getInstance method?

### Question

But as we argued earlier, we cannot provide a public constructor. So, how can we use new Coin() in the Coin class?

#### Answer

By adding a private default constructor.

#### Question

Now that we have declared and initialized the instance attribute, how do we implement the getInstance method?

#### Answer

return Coin.instance;

## Singleton Design Pattern

The pattern to ensure that at most one object of a particular class can be created is known as the singleton design pattern.

The example we presented is contrived. In case object represent physical entities, such as a connection to a database, the singleton design pattern comes in handy.

## Coin with Values

### Problem

Modify the Coin class some that each coin has a value (of type int). Make the class immutable.

## Coin with Values

#### Problem

Modify the Coin class so that the client can create at most one Coin object for each value. That is, the client can create different Coin objects but only if they all have different values.

## Coin with Values

## Question

Can the client use a constructor to create the Coin object?

### Question

Can the client use a constructor to create the Coin object?

### Answer

No.

### Question

Can the client use a constructor to create the Coin object?

### Answer

No.

### Question

Why not?

#### Question

Can the client use a constructor to create the Coin object?

#### Answer

No.

### Question

Why not?

#### Answer

If we provide a public constructor, clients can invoke it as many times as they want and, hence, create as many Coin objects with the same value as they want.

### Question

Since the client cannot use a constructor, what other options does the client have?

### Question

Since the client cannot use a constructor, what other options does the client have?

#### Answer

Methods.

### Question

Since the client cannot use a constructor, what other options does the client have?

#### Answer

Methods.

### Question

Can the method be non-static?

#### Question

Since the client cannot use a constructor, what other options does the client have?

#### Answer

Methods.

#### Question

Can the method be non-static?

#### Answer

No, because you would need a Coin object to invoke it on (and we are trying to create a Coin object). So the method is static.

### Question

What is the return type of this static method?

### Question

What is the return type of this static method?

#### Answer

Coin.

### Question

What is the return type of this static method?

#### Answer

Coin.

### Question

Does it have any parameters?

### Question

What is the return type of this static method?

#### Answer

Coin.

### Question

Does it have any parameters?

#### Answer

Yes, the value of the coin.

public static Coin getInstance(int value)

public static Coin getInstance(int value)

### Question

For each value, we have to store a Coin. How can we do that?

public static Coin getInstance(int value)

### Question

For each value, we have to store a Coin. How can we do that?

#### Answer

private static Map<Integer, coin> instance

### Question

How do we initialize the attribute?

### Question

How do we initialize the attribute?

#### Answer

### Question

How do we implement the getInstance method?

#### Question

How do we implement the getInstance method?

#### Answer

```
if (!instance.containsKey(value))
{
   Coin.instance.put(value, new Coin(value));
}
return Coin.instance.get(value);
```

# Multiton Design Pattern

The pattern to ensure that at most one object with a particular state can be created is known as the multiton design pattern.

Immutable classes such as String and Integer implement this design pattern.

# Concurrency

"Doing multiple things at the same time"

# Concurrency

#### Question

```
What happens when we execute
public static Coin getInstance()
  if (Coin.instance == null)
    Coin.instance = new Coin();
  }
  return Coin.instance;
twice but at the same time?
```

# Java Bytecode

```
getstatic Coin.instance
// get the value of the static attribute
ifnonnull 6
// if the value is not null, go to line 6
new Coin
// create a new Coin object
putstatic Coin.instance
// set the value of the static attribute
getstatic Coin.instance
// get the value of the static attribute
areturn
```